## **Εντάξεις Πράξεων στο πλαίσιο Εκχώρησης (ΑΤΠ Εκχώρησης) 10/05/2021**

Ένα σημείο που χρήζει ιδιαίτερης προσοχής είναι η περίπτωση εντάξεων στο πλαίσιο Εκχώρησης της διαχείρισης πόρων ενός Επιχειρησιακού Προγράμματος σε κάποιον Ενδιάμεσο Φορέα (ΕΦ). Προκειμένου κάποιες πράξεις να ενταχθούν στο πλαίσιο Εκχώρησης, θα πρέπει να ακολουθηθούν τα εξής βήματα στο ΟΠΣ :

- 1) Δημιουργία και Οριστικοποίηση της Εκχώρησης στο ΟΠΣ ώστε να δημιουργηθούν **τα «παράγωγα» ΑΤΠ** δηλ. οι νέοι κωδικοί ΑΤΠ που έχουν ίδιο ΕΠ/Άξονα/Ταμείο και Κατηγορία Περιφέρειας με το αρχικό «μητρικό» ΑΤΠ, όμως αλλάζουν οι Φορείς που έχουν αρμοδιότητα «Πρόσκλησης» ή/και «Έγκρισης» ή/και «Παρακολούθησης».
- 2) Μετά την οριστικοποίηση της Εκχώρησης, ο Φορέας Πρόσκλησης μπορεί να προχωρήσει στην δημιουργία μίας Πρόσκλησης. Στην Πρόσκληση και συγκεκριμένα στο «Τμήμα Β. Οικονομικά Στοιχεία» θα πρέπει να επιλεγούν τα «παράγωγα» ΑΤΠ της εκχώρησης. Εάν επιλεγούν σωστά τα ΑΤΠ, **θα εμφανίζεται και ο κωδικός της Εκχώρησης στην αντίστοιχη στήλη του τμήματος Β.**
- 3) Όλα τα ΤΔΠ που θα υποβληθούν στο πλαίσιο αυτής της Πρόσκλησης, θα έχουν υποχρεωτικά τα ΑΤΠ της πρόσκλησης οπότε και **θα ενταχθούν στα «παράγωγα» ΑΤΠ της Εκχώρησης**.

Τα παραπάνω βήματα θα πρέπει να ακολουθηθούν προσεκτικά, ιδιαίτερα στις περιπτώσεις που ο Φορέας Πρόσκλησης ταυτίζεται με την ΕΥΔ του αντίστοιχου ΕΠ, ώστε να επιλεγούν στην Πρόσκληση τα ΑΤΠ της εκχώρησης και όχι τα μητρικά ΑΤΠ του ΕΠ. Αν επιλεγούν ΑΤΠ του ΕΠ αυτό θα έχει ως αποτέλεσμα οι πράξεις να μην ενταχθούν στο πλαίσιο της Εκχώρησης.

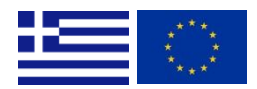

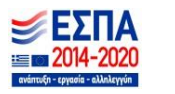